# NETx KNX IP Router

Router/interface between IP and KNX

## Application area

The KNXnet/IP router allows forwarding of telegrams between different KNX lines through an IP network. In addition it can be used for connecting a PC (e.g. BMS server, visualization, ETS, …) to the KNX network. The IP address can be retrieved from a DHCP server or it can be configured manually (ETS).

This device works according to the KNXnet/IP specification using the parts core, device management, tunnelling and routing. The NETx KNX IP Router has a filter table and is able to buffer up to 150 telegrams.

#### Address allocation

The KNXnet/IP router device supports up to 5 connections simultaneously. An additional physical address has to be reserved for every connection.

The first additional physical address is allocated to the connection in the ETS. The remaining additional addresses can be assigned directly at the device by pressing the learn button for at least one second. The automatic address allocation is performed as follows: connection 2 contains the next higher address from connection 1, connection 3 the next higher from connection 2 etc.

#### For example:

Connection 1 uses the additional individual address 15.15.250. Connection 2 is automatically set to 15.15.251, connection 3 is 15.15.252, connection 4 is 15.15.253 and connection 5 is 15.15.254. The assignment of the additional individual addresses is shown by a fast blinking learn led.

Note: It is necessary to check whether the additional individual addresses are unused before they are assigned.

For new devices (i.e. in the factory settings state), only the additional individual address of the first connection is active with the address 15.15.250. To support multiple concurrent connections the additional address assignment is required.

## Typical application

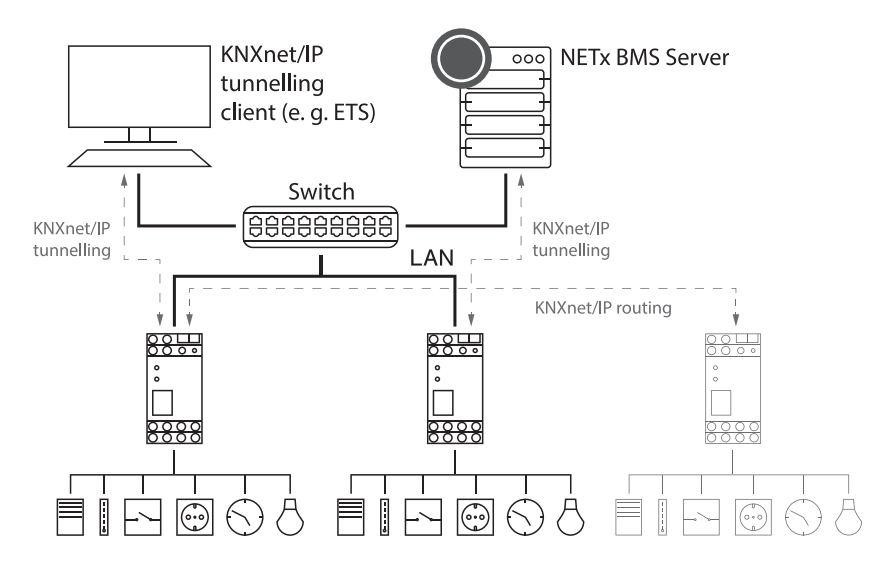

## Technical data

#### Electrical safety

- Protection (EN 60529): IP 20
- Complies with EN 50491-3
- Safety extra low voltage SELV DC 24 V

#### EMC requirements

• Complies with EN 61000-6-2, EN 61000-6-3, EN 50491-5-1, EN 50491-5-2 and EN 50491-5-3

### Environmental requirements

- Ambient temp. operating: 5 ... + 45 °C
- Ambient temp. Non-op.: 25 ... + 70 °C
- Rel. humidity (non-condensing): 5 % … 93 %

#### Certification

• KNX

## CE norm

• Complies with the EMC regulations (residential and functional buildings) and low voltage directive

#### Physical specifications

- Housing: Plastic
- DIN rail mounted device, width: 2 units
- Weight: approx. 100 g

#### Operating controls

• Programming button for KNX

#### Indicators

- Programming LED (red)
- Signal-LED (green) for KNX
- Signal-LED (green) for LAN

#### Ethernet

- 10BaseT (10Mbit/s)
- Supported Internet protocols ARP, ICMP, IGMP, UDP/IP, TCP/IP, DHCP and Auto IP
- Up to 5 KNXnet/IP tunneling connections simultaneously

#### Power supply

- External supply 12-24 V AC / 12-30 V DC
- Alternative: "Power-over-Ethernet"
- Power consumption: < 800 mW

## Connectors

- KNY connection terminal
- LAN RJ-45 socket
- Screw connector for power supply